## How To Completely Wipe A External Hard Drive Macbook Pro Without Cd >>>CLICK HERE<<<

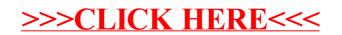